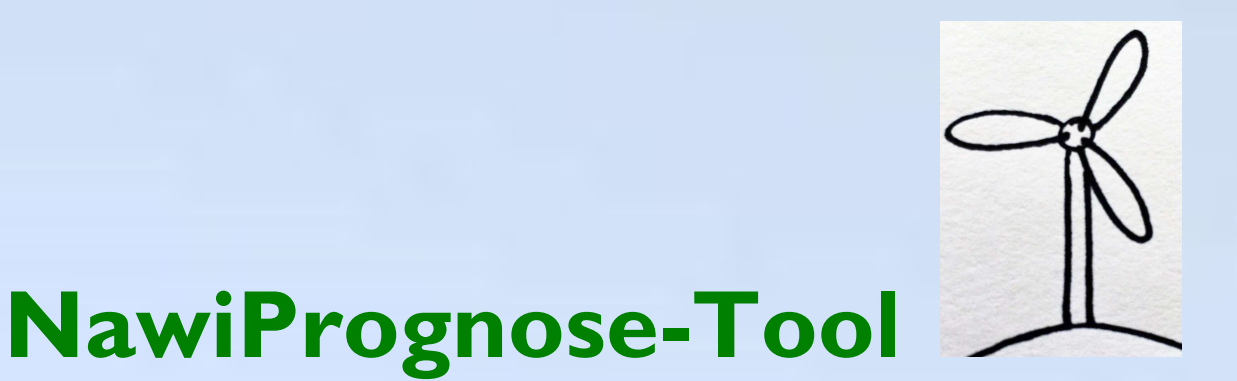

Schnellprüfung der Wirtschaftlichkeit von Windparks/Windenergieanlagen

Vorstellung des Berechnungs-Tools in den Foren 6 und 9

der 25. Windenergietage "MÄCHTIG GEWALTIG"

8. bis 10. November 2016 in Potsdam

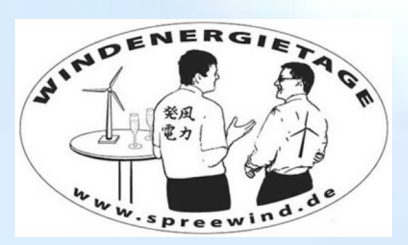

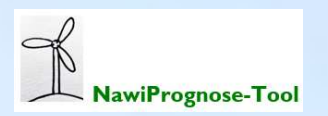

# Inhalt

=> Die Entstehung der Idee – Gedanken, die Sie sicher kennen

- => "W-Fragen": WAS ist das? WER kann davon profitieren? WAS sind die Vorzüge? WER ist der Anbieter?
- => Einige Vorzüge des NawiPrognose-Tools
- => Ausschnitte & Berechnungsbeispiele ausführbar für Neuplanungen und bereits bestehende Gesellschaften

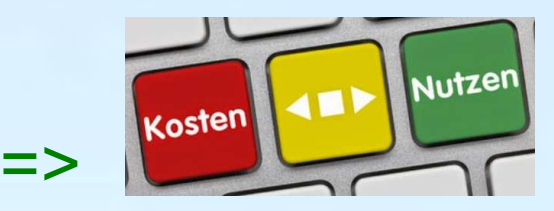

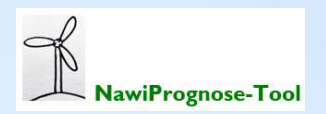

# Die Entstehung der Idee

Das kennen Sie sicher auch: Ein neues Projekt "wird geboren" => Wie viele Anlagen? Welcher Anlagentyp? Früheste Inbetriebnahme? Flächensicherung, Windgutachten, Genehmigung…

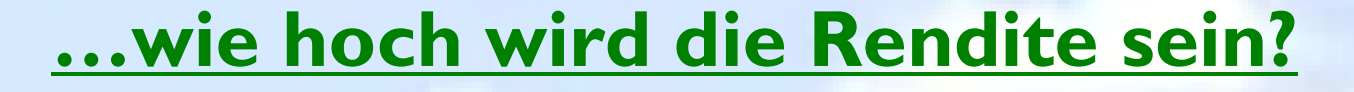

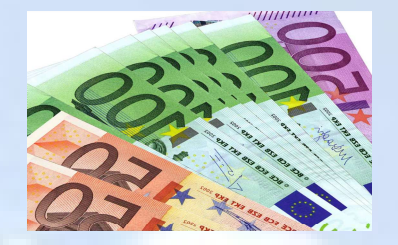

Sicher haben Sie einen Steuerberater, der kostenpflichtig eine Wirtschaftlichkeitsprognose erstellt oder Sie haben dafür einen Mitarbeiter oder Sie rechnen selbst, obwohl Sie gar keine Lust dazu haben… oder oder oder...???

Eine (gute!) Excel-Tabelle wird immer wieder umgewandelt und angepasst. Die Gefahr: Kopierfehler. Das muss schneller & einfacher gehen!

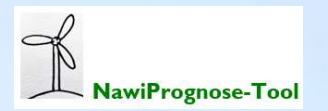

# NawiPrognose-Tool - WAS ist das?

=> Ein schnelles & effizientes Berechnungs-Tool

=> Einschätzung der Wirtschaftlichkeit nach Eingabe der relevanten Eckdaten

=> Ergebnis: Vollständige Wirtschaftlichkeitsprognose über 20 Betriebsjahre

=> Für verschiedene EEG`s anwendbar (EEG 2017, EEG 2014, EEG 2012)

=> Anwenderfreundlich! Der Anwender muss kein Experte sein

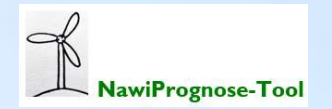

# WER kann davon profitieren?

=> Planer, Betreiber, Betriebsführer, Anleger…

…Jeder, der Angebote, Planungs-Möglichkeiten, Ideen oder die Zukunft von Bestands-Anlagen vorerst selbst "unter die Lupe" nehmen und nicht gleich einen Dienstleister (oder Mitarbeiter) damit beauftragen und bezahlen möchte

## WAS sind die Vorzüge? Diese stelle ich Ihnen heute vor

# WER ist der Anbieter?

Ich bin Nadine Scherer aus Flensburg. Ich bin seit 11 Jahren in der Windenergiebranche tätig => kfm. Betriebsführung, Liquiditätsplanung, Wirtschaftlichkeitsprognosen, Controlling, Teamleitung (8 Jahre Windkraft Nord in Husum/Nordfriesland, 3 Jahre WEB Andresen GmbH in Breklum/Nordfriesland)

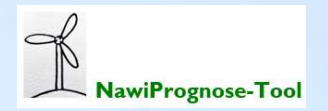

# Vorzüge des Tools

=> Dauer der Eingaben: < 1 Stunde. Veränderungen kann der Anwender sofort selbst vornehmen = Ersparnis von Zeit & Geld.

=> Nach den Eingaben wird eine Wirtschaftlichkeitsprognose über 20 Jahre automatisch ausgefüllt - zzgl. Abbildung Schuldendienstdeckungsgrad (DSCR).

=> Gebotswertrechner: Die automatische Berechnung des Vergütungssatzes erfolgt nach Eingabe des Gebotes für die Standortqualität von 100% gem. § 36h EEG 2017 (Ausschreibung).

=> Bei Auswahl EEG 2014 oder EEG 2012 wird der voraussichtliche Zeitpunkt der Absenkung der Anfangsvergütung automatisch ermittelt.

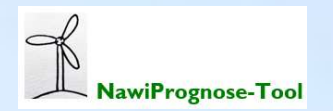

# Vorzüge des Tools

=> Wird der Planertrag verändert, passen sich alle umsatzabhängigen Positionen automatisch an - die damit verbundene Veränderung der Ausschüttung ist auf einen Blick zu sehen.

=> Bei Eingabe/Veränderung der Plan-Investitionskosten passen sich Fremdkapital sowie Zins- und Tilgungsplan eigenständig an. Ebenso passt sich die gesamte Berechnung an, wenn z. B. die Darlehens-Zinssätze oder andere Kostenpositionen verändert werden.

=> Das Tool beinhaltet informative Anlagen wie z.B. einen Zins-und Tilgungsplan oder eine Grafik über den Netto-Zufluss.

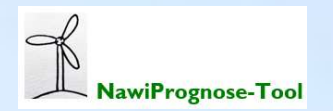

# Ausschnitte & Berechnungsbeispiele (mit frei erfundenen Musterzahlen):

#### Eingabefelder zur Schnellprüfung der Wirtschaftlichkeit von Windenergieanlagen an Land

#### für 20 Betriebsjahre für eine GmbH & Co. KG (Stand Oktober 2016),

Abschlag gem. §24 EEG 2014 bzw. §51 EEG 2017 betrifft nur die Regelungen ab dem EEG 2014

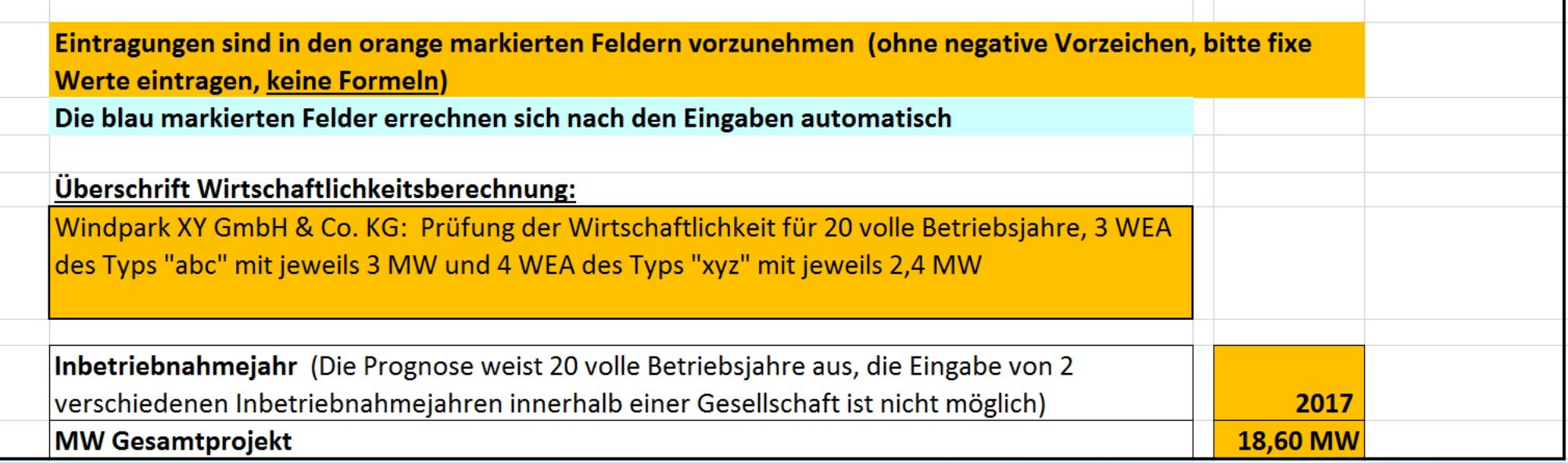

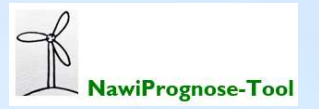

### Eingabe Vergütungssatz für eine Standortqualität von 87%, Inbetriebnahme in 2017 – gem. EEG 2017:

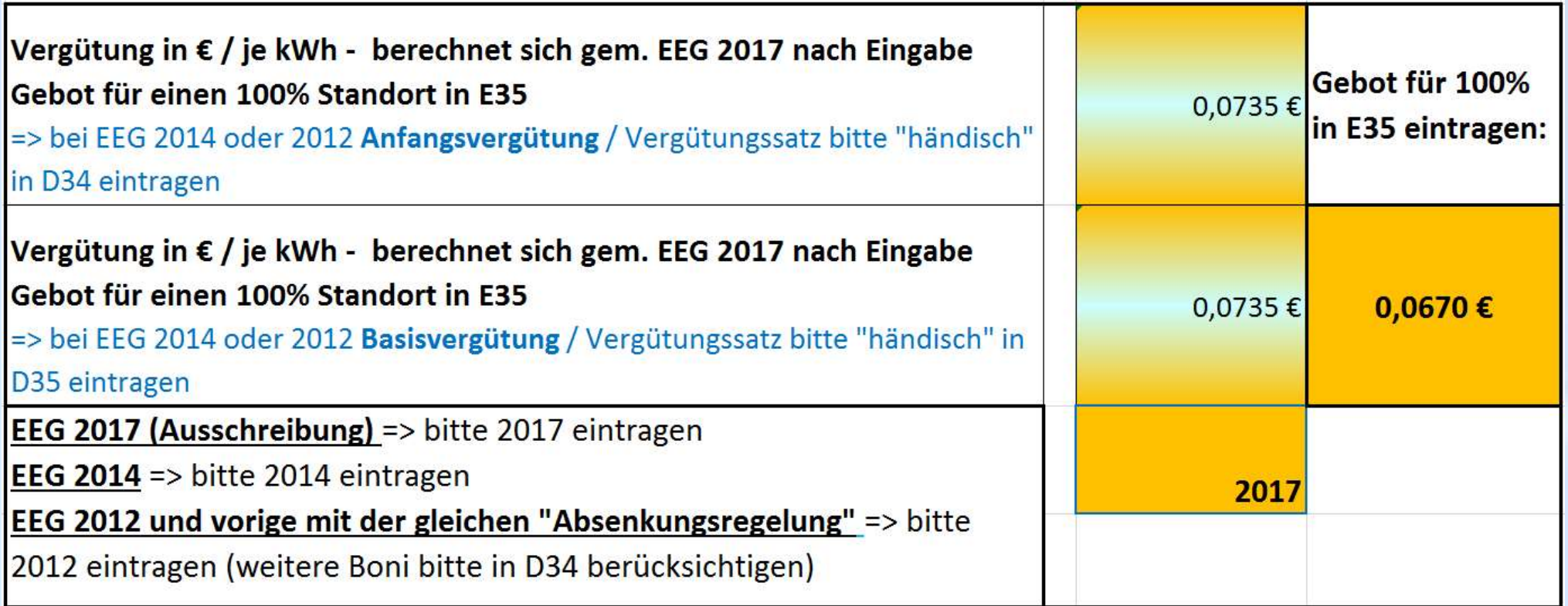

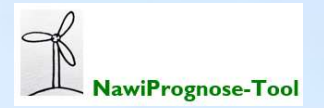

### Eingabe Vergütungssatz für eine Standortqualität von 87%, Inbetriebnahme in 2014 – gem. EEG 2014:

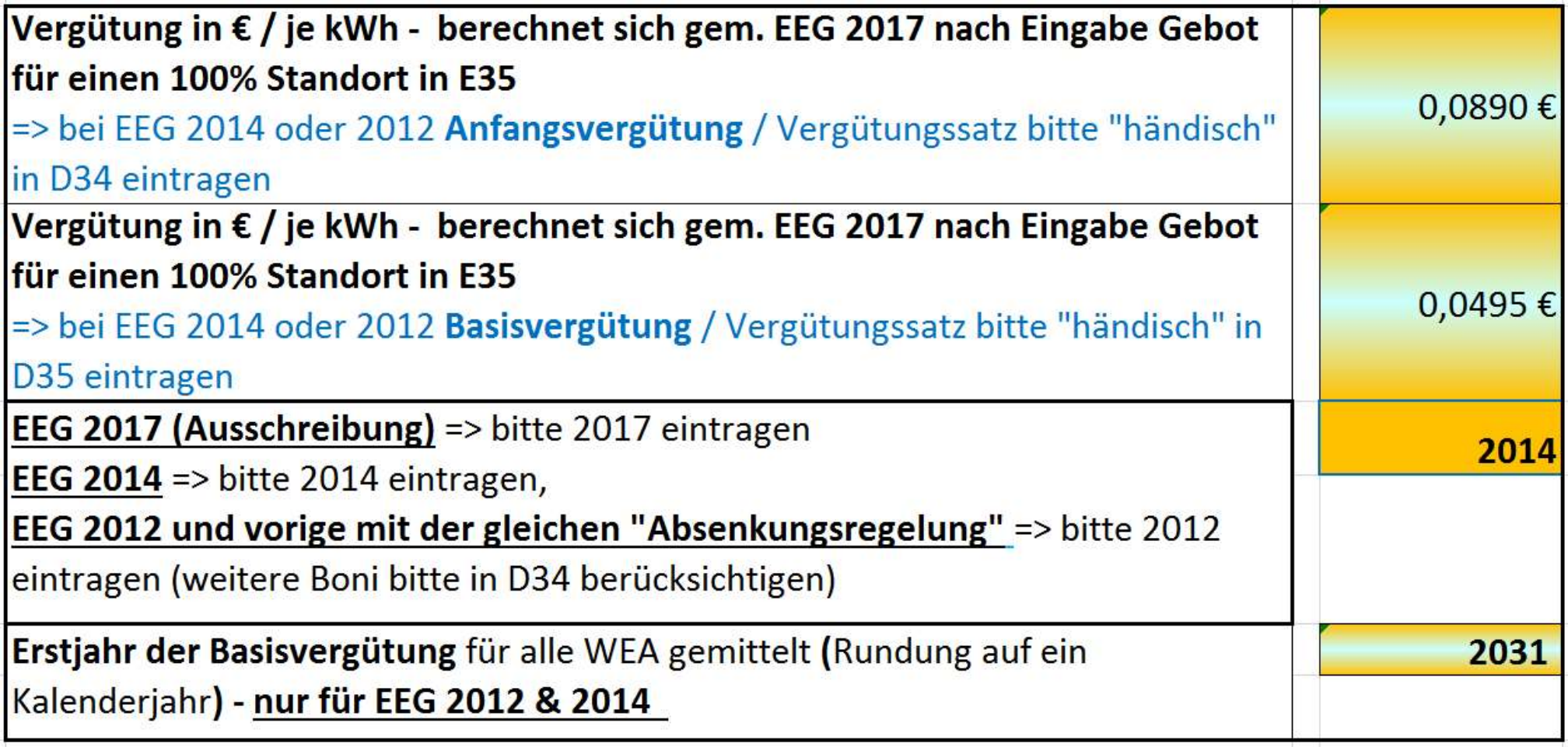

![](_page_9_Picture_2.jpeg)

### Eingabe Finanzierung:

![](_page_10_Picture_13.jpeg)

Auf Wunsch können mehr als 3 Darlehen abgebildet werden. Ein kompletter Zins- und Tilgungsplan ist einsehbar.

![](_page_10_Picture_3.jpeg)

#### Eingabe Kosten für Wartungsverträge:

2 Auswahlmöglichkeiten - eine Anpassung ist auf Wunsch möglich. Weiterhin eine freie Eingabemöglichkeit direkt in der Wirtschaftlichkeitsprognose.

=> Möglichkeit I: Es wird entweder ein Mindestpreis oder ein variabler Preis vergütet. Der Mindestpreis wird jährlich indexiert. Der variable Preis => x,xxxx € je kWh - wird ebenfalls jährlich indexiert.

=> Möglichkeit 2: Zusätzlich zu einem Festpreis erfolgt eine variable Vergütung (x,xxxx € je kWh). Hier wird oft ein Mindestertrag in kWh vereinbart. Festpreis und variable Vergütung werden jährlich indexiert.

=> Möglichkeit 3: Freie Eingabe direkt in der Wirtschaftlichkeitsprognose

![](_page_11_Picture_5.jpeg)

## Ansicht Eingabemöglichkeit 2:

![](_page_12_Picture_6.jpeg)

![](_page_12_Picture_2.jpeg)

#### Eingabe Vergütung an die Landeigentümer:

![](_page_13_Picture_20.jpeg)

Auf Wunsch ist auch die Eingabe einer Indexierung der Mindest- & Umsatzpacht möglich. Weiterhin eine 2. Erhöhungsstufe.

Es gibt zusätzliche Eingabefelder (mit und ohne Indexierung) für weitere ggfls. vereinbarte jährliche fix-Zahlungen.

![](_page_13_Picture_4.jpeg)

#### Ansicht prognostizierte Ausschüttung sowie Eingabe FK/EK:

![](_page_14_Picture_14.jpeg)

Ansicht der prognostizierten Ausschüttung auf Seite 1 – es muss nicht nach jeder veränderten Eingabe in der Prognose nach der Ausschüttung "gesucht" werden.

![](_page_14_Picture_3.jpeg)

#### Grafik Netto-Zufluss (nach Eingabe des Steuersatzes, hier 35%):

![](_page_15_Figure_1.jpeg)

Die Grafik passt sich bei veränderten Eingaben an. Wenn z.B. zu früh zu viel ausgeschüttet werden würde, ist das hier auf einen Blick zu sehen.

![](_page_15_Picture_3.jpeg)

![](_page_16_Picture_5571.jpeg)

#### **Ansicht Wirtschaftlichkeitsprognose - ohne Eingaben**

NawiPrognose-Tool

## Kosten < = > Nutzen

**Nutzen:** wurde in dieser Präsentation gezeigt

Kosten: diese werde ich auf Anfrage nennen

Kosten-Nutzen-Verhältnis: Ich höre immer wieder die Aussage, dass es günstiger wäre ein Nutzungsrecht an dem Tool käuflich zu erwerben, als so ein Berechnungs-Tool "selbst zu bauen"

![](_page_17_Picture_4.jpeg)

# Fragen? Anmerkungen?

# Vielen Dank für Ihre Aufmerksamkeit!

![](_page_18_Picture_2.jpeg)

 NawiPrognose-Tool Nadine Scherer scherer@nawiprognose.de - 0160-99761353

![](_page_18_Picture_4.jpeg)